# **Làm thế nào để mua bán Coinbuck đơn giản, giá tốt?**

Trong bài viết dưới đây, chúng tôi sẽ chia sẻ cách **mua bán Coinbuck** đơn giản, giá cạnh tranh trên sàn Muabanusdt.io. Hãy theo dõi ngay nhé!

## **Hướng dẫn mua bán USDT BEP20 Coinbuck trên sàn Muabanusdt.io**

## **Cách mua USDT Coinbuck**

**Bước 1**: Truy cập vào sàn Muabanusdt.io từ đường link https://muabanusdt.jo/.. Sau đó nhấn vào "tôi muốn Mua" ở cột tỷ giá vừa cập nhật, sau đó chọn đồng USDT trong danh sách các loại coin mà sàn hỗ trợ mua bán.

**Bước 2**: Bạn điền thông tin vào phiếu đặt mua USDT bao gồm:

- Giao thức cần chọn BSC [BNB Smart Chain (BEP20)]. Bạn nhớ chọn đúng giao thức để đặt mua USDT như bạn muốn đầu tư.
- Số lượng cần mua
- Nhập địa chỉ ví Coinbuck của ban
- Số điện thoại của bạn
- Email: Nhập địa chỉ email để nhận hóa đơn xác nhận mua USDT từ sàn Muabanusdt.io

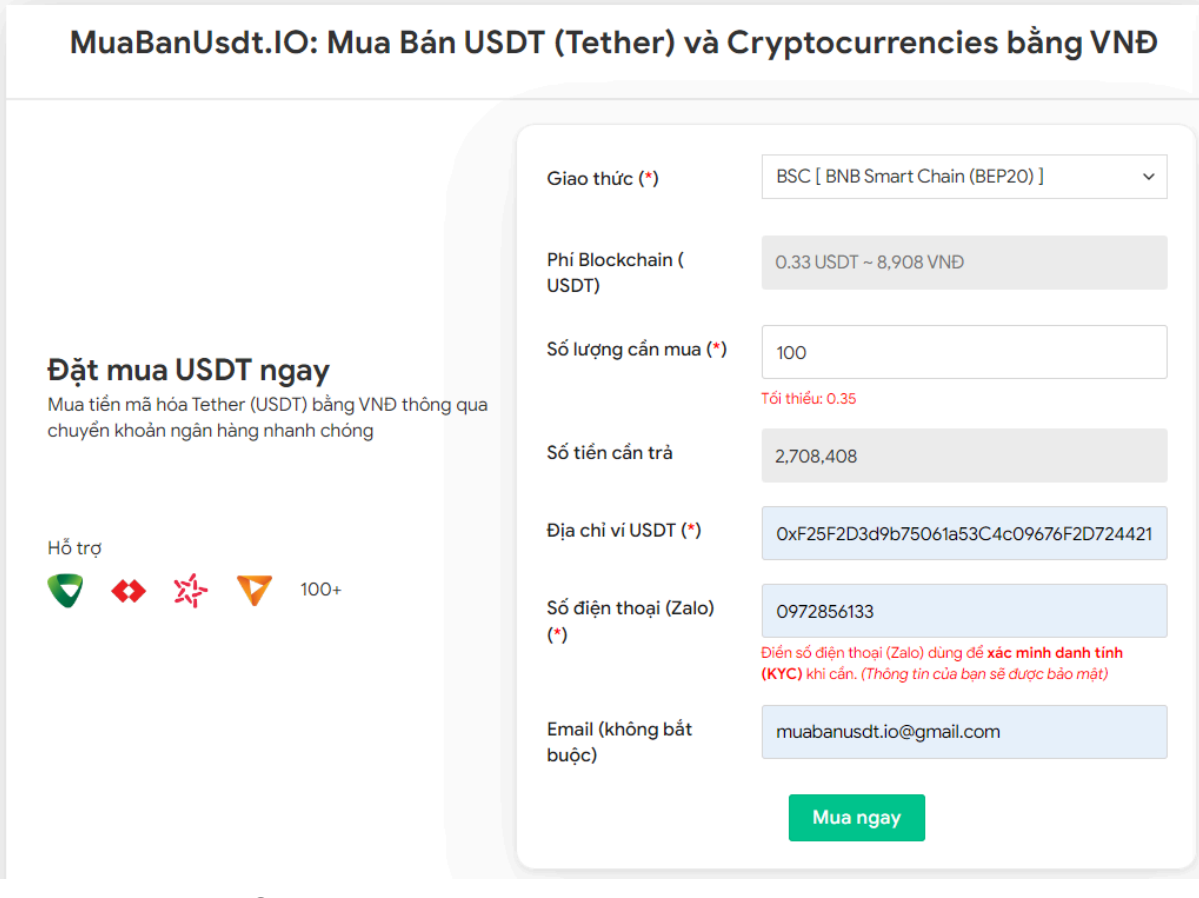

Đặt đơn mua USDT

**Bước 3:** Nhấn **MUA NGAY**. Hóa đơn xác nhận mua USDT sẽ được hiển thị, bạn cần đọc kỹ nội dung trên hóa đơn này. Sau đó, chuyển tiền đến số tài khoản do sàn cung cấp và lưu lại mã giao dịch để được sàn hỗ trợ khi cần.

#### Hóa đơn xác nhận mua USDT

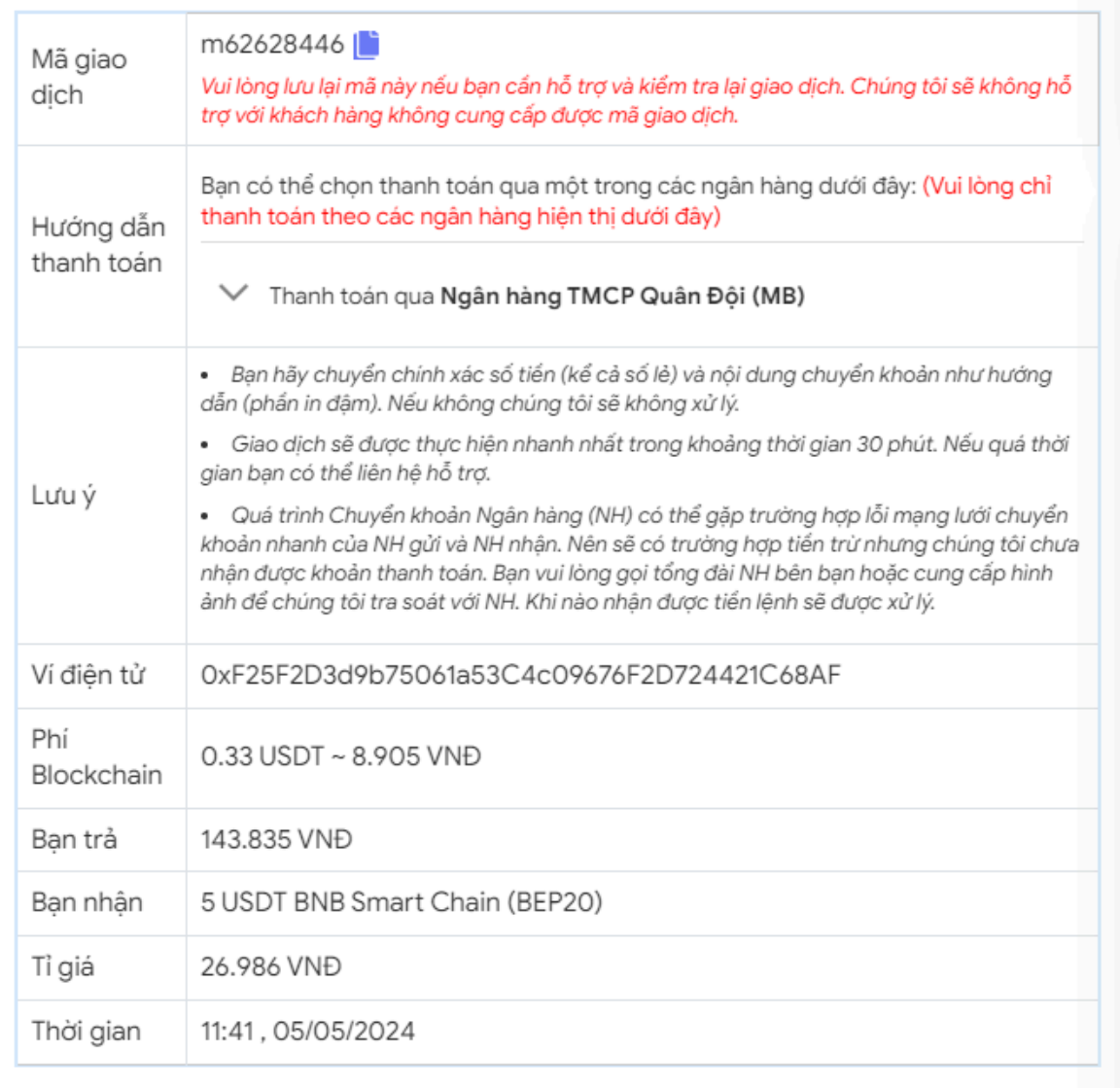

Hóa đơn xác nhận mua USDT

**Bước 4**: Sau khi bạn thanh toán thành công, hệ thống sẽ ngay lập tức xác minh và chuyển USDT đến địa chỉ ví Coinbuck của bạn trong thời gian 5 đến 15 phút.

### **Cách bán USDT Coinbuck**

**Bước 1**: Click vào đường link <https://muabanusdt.io/>, sau đó nhấn vào "tôi muốn BÁN" ở cột tỷ giá vừa cập nhật và chọn đồng USDT.

**Bước 2**: Bạn điền vào phiếu đặt bán USDT đầy đủ thông tin như sau:

- Giao thức cần chọn BSC [BNB Smart Chain (BEP20)]
- Số lượng cần bán
- Thông tin ngân hàng, số tài khoản và tên chủ tài khoản.
- Số điện thoại của bạn
- Email: Nhập địa chỉ email để nhận hóa đơn xác nhận bán USDT từ sàn Muabanusdt.io

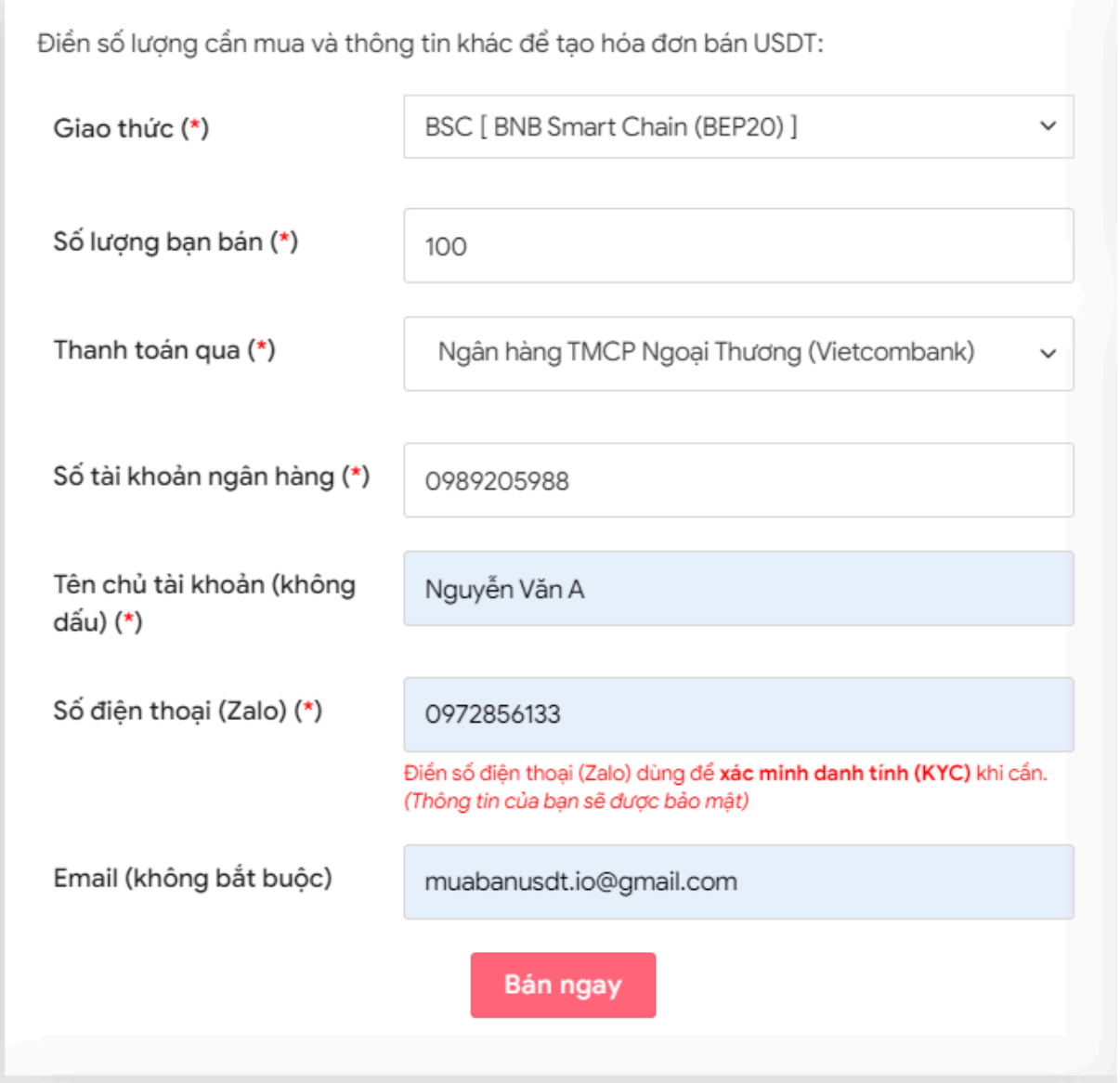

Đặt đơn bán USDT

**Bước 3:** Nhấn **BÁN NGAY**. Sàn sẽ điều hướng đến hóa đơn xác nhận bán USDT. Lúc này bạn cần đọc kỹ hóa đơn. Tiếp theo, bạn vào sàn Coinbuck để rút USDT BEP20 đến địa chỉ ví của sàn Muabanusdt.io. Bạn cần phải chuyển đủ số lượng USDT như bạn đã đặt bán.

#### Hóa đơn xác nhận bán USDT

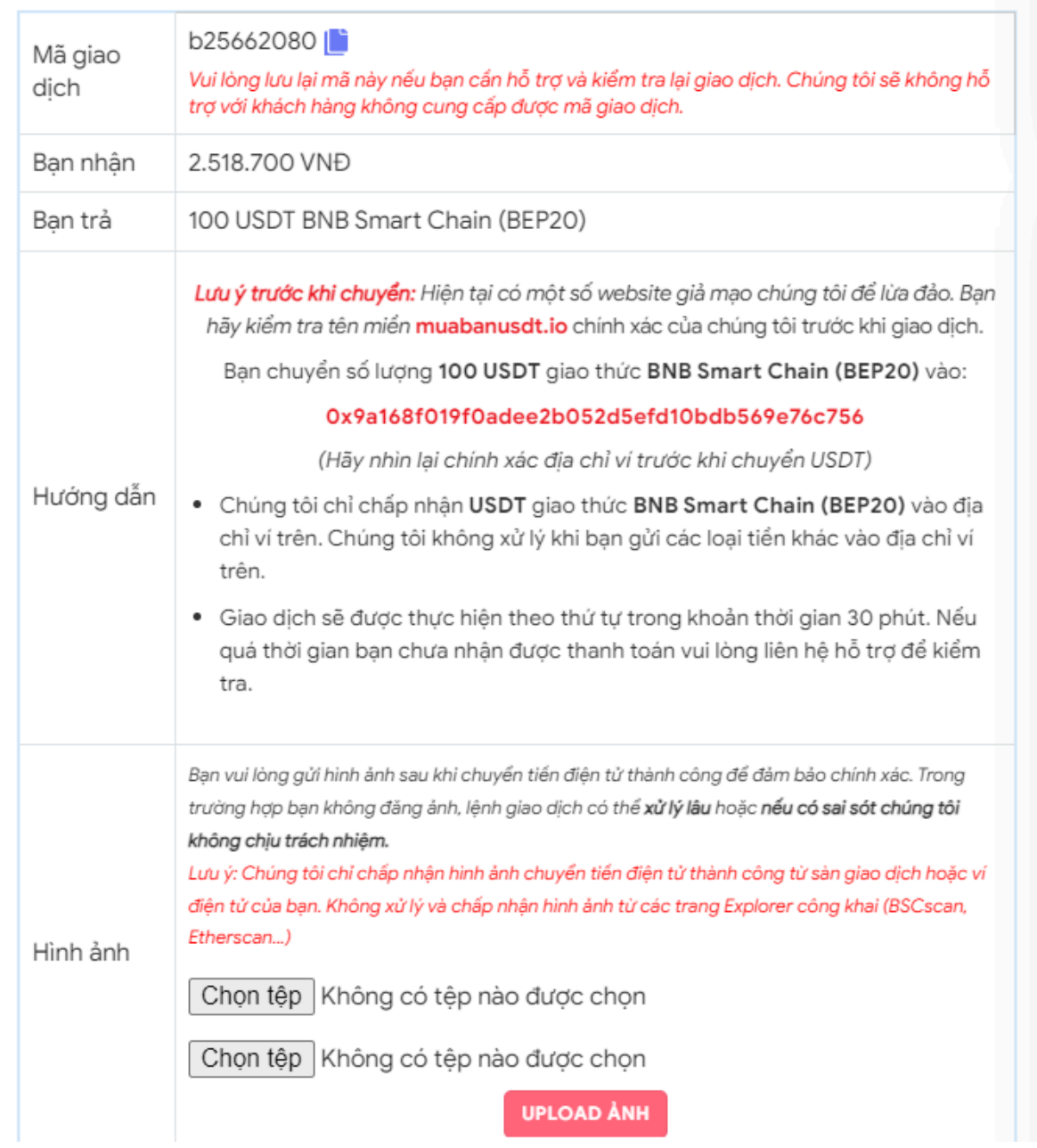

Hóa đơn xác nhận bán USDT

Sau khi bạn chuyển thành công USDT đến sàn Muabanusdt, hệ thống sẽ kiểm tra lại giao dịch và thanh toán tiền VND đến tài khoản ngân hàng của bạn trong thời gian 5 đến 15 phút.

## **Câu hỏi thường gặp**

#### **Sàn Muabanusdt.io có cung cấp dịch vụ mua bán các loại coin khác ngoài USDT không?**

Sàn Muabanusdt.io hỗ trợ mua bán đa dạng các loại tiền điện tử khác nhau như NB, BUSD, SOL, ETH, TRX. Hãy truy cập ngay để trải nghiệm dịch vụ của nền tảng này bạn nhé!

#### **Tốc độ giao dịch của sàn Muabanusdt.io có nhanh không?**

Tốc độ giao dịch của sàn Muabanusdt.io rất nhanh, chỉ trong vài phút sau khi bạn thanh toán tiền hoặc chuyển USDT thành công, hệ thống sẽ ngay lập tức khớp lệnh và tiến hành giao dịch theo đơn đặt mua hoặc bán USDT mà bạn đã điền trước đó.

## **Lời kết**

Trên đây là toàn bộ thông tin về cách **mua bán Coinbuck** trên sàn Muabanusdt.io. Bạn hãy đọc kỹ bài viết để nắm được cách giao dịch chuẩn trên nền tảng này nhé.